# **АННОТАЦИЯ РАБОЧЕЙ ПРОГРАММЫ ДИСЦИПЛИНЫ ПРИЕМ 2020 г. ФОРМА ОБУЧЕНИЯ ОЧНАЯ**

# **Программные средства профессиональной деятельности**

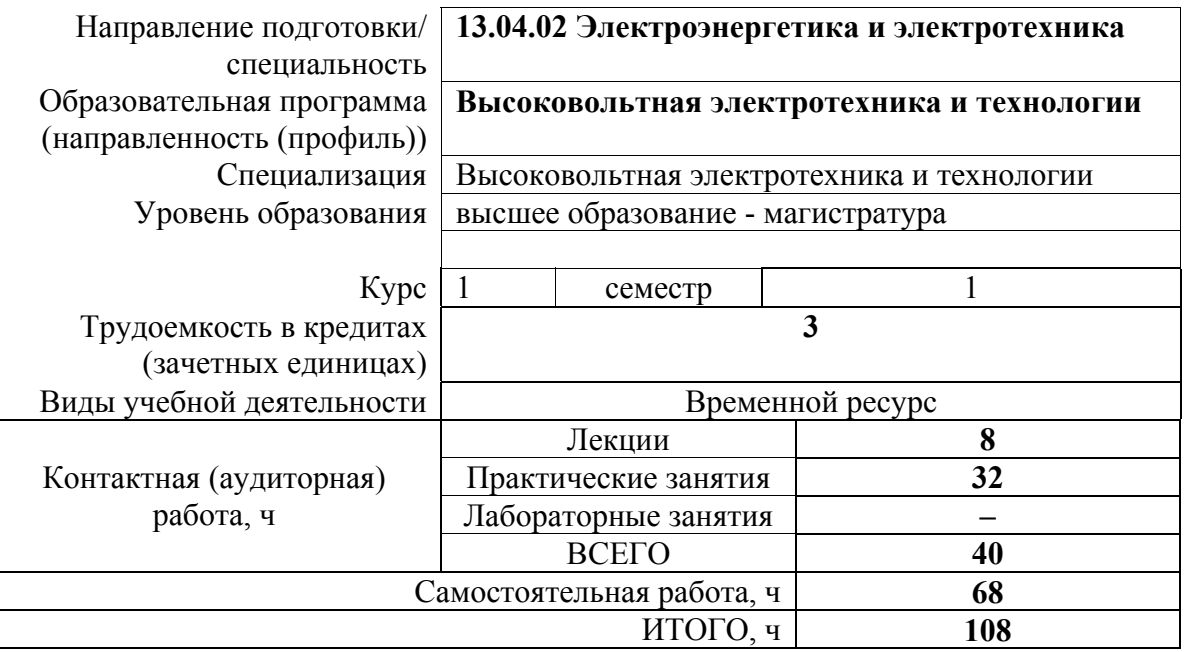

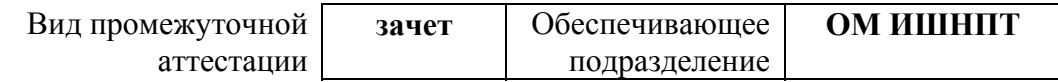

# 1. Цели освоения дисциплины

Целями освоения дисциплины является формирование у обучающихся определенного<br>ООП (п. 5.4 Общей характеристики ООП) состава компетенций для подготовки к профессиональной деятельности.

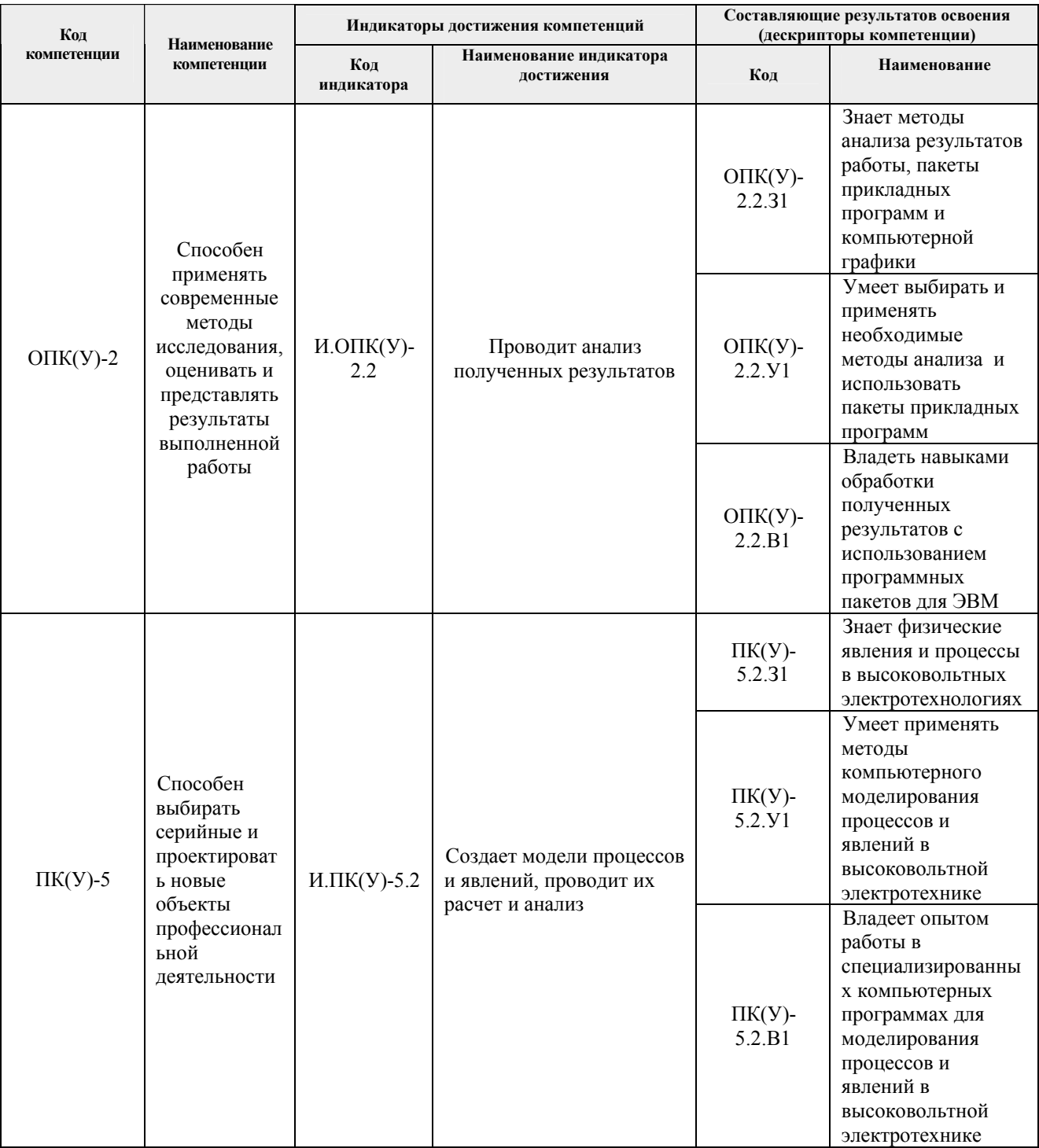

### **2. Планируемые результаты обучения по дисциплине**

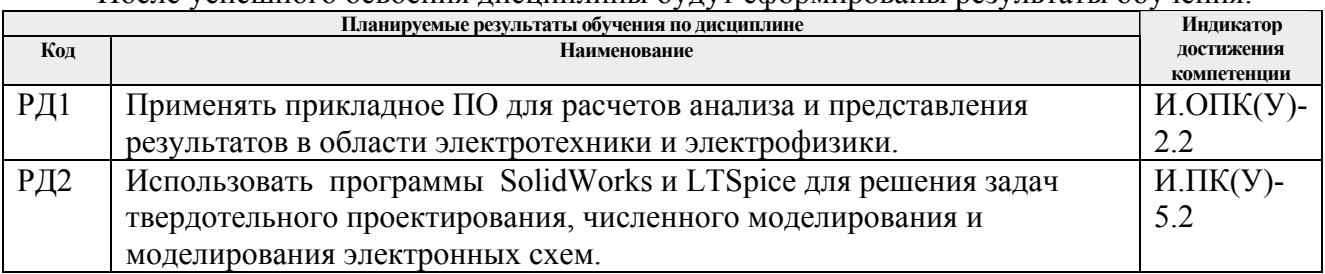

#### После успешного освоения дисциплины будут сформированы результаты обучения:

#### **3. Структура и содержание дисциплины Основные виды учебной деятельности**

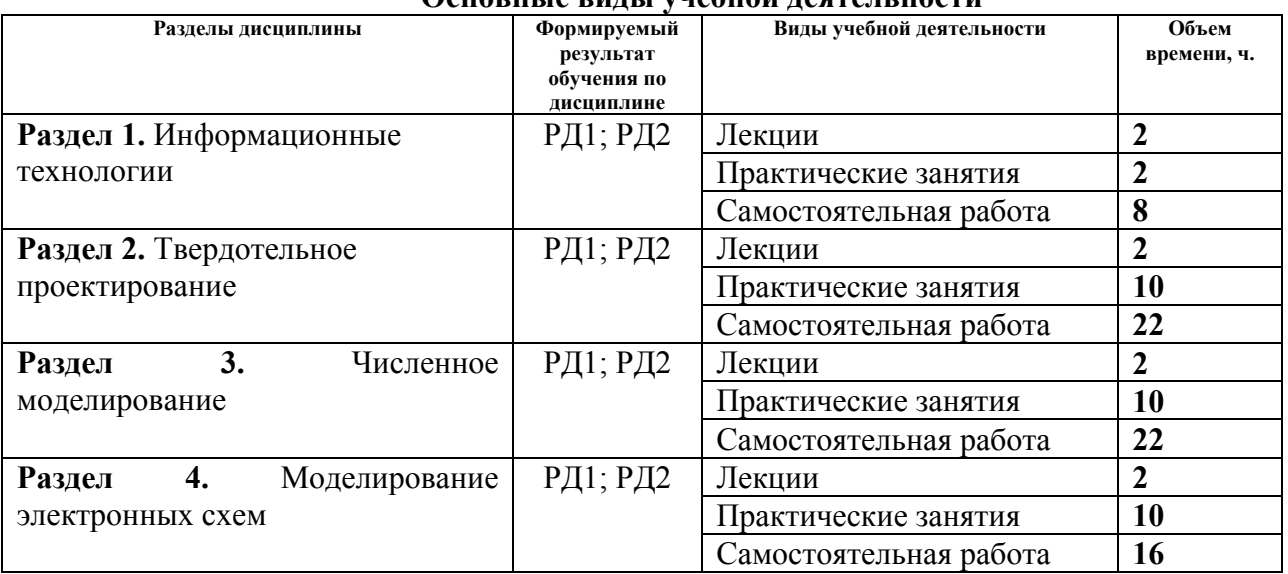

#### **4. Учебно-методическое и информационное обеспечение дисциплины 4.1. Учебно-методическое обеспечение**

# **Основная литература**

- 1. Володин, В. Я.. Создаем современные сварочные аппараты [Электронный ресурс] / Володин В. Я.. — Москва: ДМК Пресс, 2011. — 352 с.. — Книга из коллекции ДМК Пресс - Инженерно-технические науки.. — ISBN 978-5-94074-671-3. Схема доступа: [http://e.lanbook.com/books/element.php?pl1\\_cid=25&pl1\\_id=907](http://e.lanbook.com/books/element.php?pl1_cid=25&pl1_id=907)
- 2. Огородников, А. С. Моделирование в среде MATLAB COMSOL 3.5а учебное пособие: / А. С. Огородников ; Национальный исследовательский Томский политехнический университет (ТПУ) . — Томск : Изд-во ТПУ, 2012. Схема доступа:<http://www.lib.tpu.ru/fulltext2/m/2013/m118.pdf>
- 3. Зиновьев, Д. В.. Основы моделирования в SolidWorks [Электронный ресурс] / Зиновьев Д. В.: Пол ред. Азанова М.И.. — Москва: ЛМК Пресс, 2017. — 240 с.. — Книга из коллекции ДМК Пресс - Информатика.. — ISBN 978-5-97060-556-1. Схема доступа:<https://e.lanbook.com/book/97361>

## **Дополнительная литература**

- 1. Н. Н. Сотников, Д. М. Козарь. Основы моделирования в SolidWorks : учебное пособие [ Электронный ресурс] —Томск: Изд-во ТПУ, 2013 Режим доступа: <http://www.lib.tpu.ru/fulltext2/m/2013/m253.pdf>
- 2. Столярова, А.А. Моделирование резонансного преобразователя в симуляторе LTSpice [Электронный ресурс] / А. А. Столярова, С. Г. Михальченко // Электромеханические преобразователи энергии материалы VII Международной

научно-технической конференции, 14-16 октября 2015 г., г. Томск: Схема доступа: <http://www.lib.tpu.ru/fulltext/c/2015/C112/044.pdf>

# **4.2. Информационное и программное обеспечение**

Internet-ресурсы (в т.ч. в среде LMS MOODLE и др. образовательные и библиотечные ресурсы):

- 1. Электронный курс в среде MOODLE Программные средства профессиональной деятельности / 2020 <https://stud.lms.tpu.ru/course/view.php?id=3558>
- 2. Руководство по LTspice на английском языке <http://denethor.wlu.ca/ltspice/>
- 3. Краткое руководство по LTspice на русском языке <http://zpostbox.ru/ltspice.html>
- 4. Уроки по SolidWorks <https://cadinstructor.org/cg/solidworks/>
- 5. Юдин А.С. Персональный сайт преподавателя <https://portal.tpu.ru/SHARED/w/WM5>
- 6. Электронно-библиотечная система «Консультант студента» <http://www.studentlibrary.ru/>
- 7. Электронно-библиотечная система «Лань» <https://e.lanbook.com/>
- 8. Электронно-библиотечная система «Юрайт» <https://urait.ru/>
- 9. Электронно-библиотечная система «ZNANIUM.COM» -<https://new.znanium.com/>

### **Информационно-справочные системы:**

1. Информационно-справочная система КОДЕКС – <https://kodeks.ru/>

### **Профессиональные Базы данных:**

1. Научная электронная библиотека eLIBRARY.RU – [https://elibrary.ru](https://elibrary.ru/)

## Лицензионное программное обеспечение (в соответствии с **Перечнем лицензионного программного обеспечения ТПУ)**:

Cisco Webex Meetings; Dassault Systemes SOLIDWORKS 2020 Education; Document Foundation LibreOffice; Google Chrome; Microsoft Office 2007 Standard Russian Academic; Mozilla Firefox ESR; Zoom Zoom